## **СОЗДАНИЕ РЕКЛАМНЫХ ДОКУМЕНТОВ.**

*Цель занятия.* Изучение технологии создания рекламных документов. *Инструментарий.* ПЭВМ IBM PC, программа MS Word.

### *Литература.*

1. [Информационные технологии в профессиональной деятельности:](http://www.netiki.net/page.php?59) учебное пособие/ Елена Викторовна Михеева. – М.: Образовательно-издательский центр «Академия», 2004. 2. [Практикум по информационным технологиям в профессиональной деятельности:](http://www.netiki.net/page.php?60) учебное пособие-практикум / Елена Викторовна Михеева. – М.: Образовательноиздательский центр «Академия», 2004.

# **ЗАДАНИЯ**

**Задание 1. Создать рекламную листовку по образцу.** 

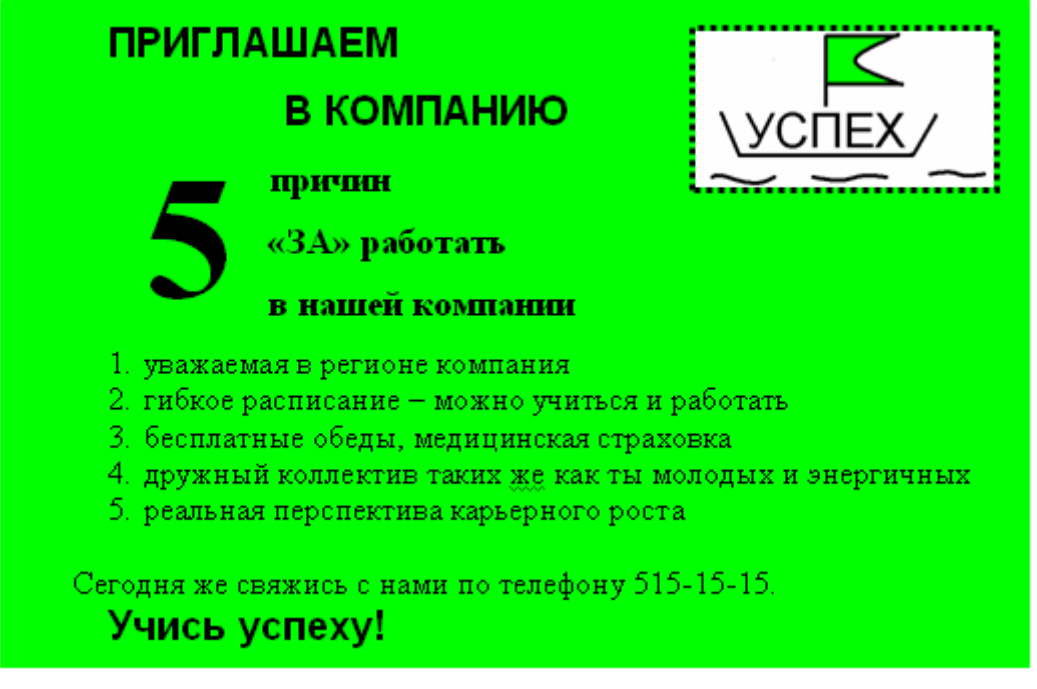

Краткая справка.

Логотип фирменного знака создать в графическом редакторе Paint и скопировать в текстовый документ.

## **Задание 2. Создать рекламный проспект по образцу (средствами Word).**

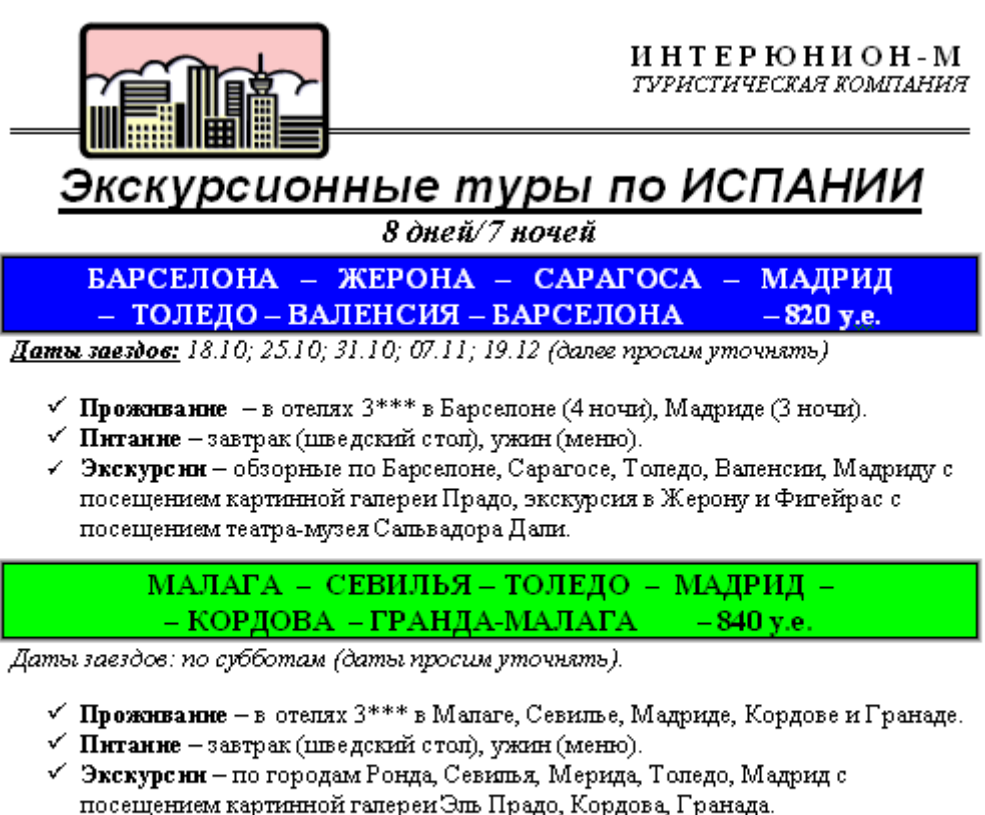

#### В стоимость туров входит:

проживание, питание, экскурсионная программа, русскоговорящие гиды, встреча-проводы в азропорту, переезды на комфортабельных автобусах, авиаперелет, медицинская страховка.

Дополнитель но оплачивается виза - 40 у.е.